Three Hamilton libraries and a local initiative, Start the Cycle, are providing library users with free access to bicycles, lights and helmets. Together, we are promoting physical literacy, sustainable transportation and social innovation.

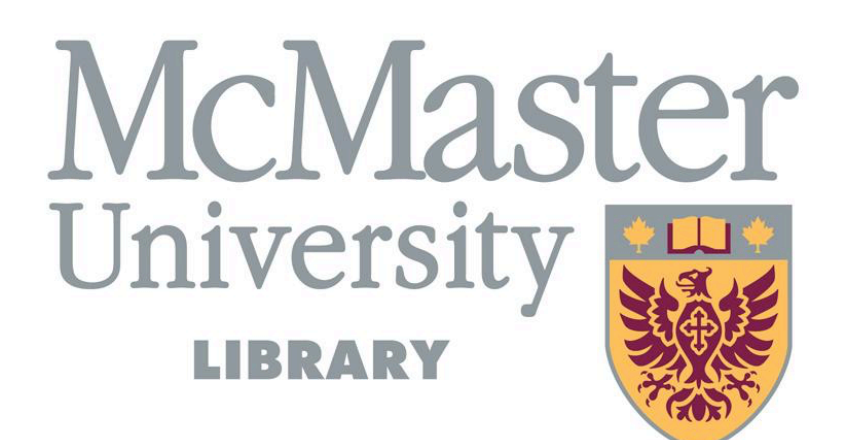

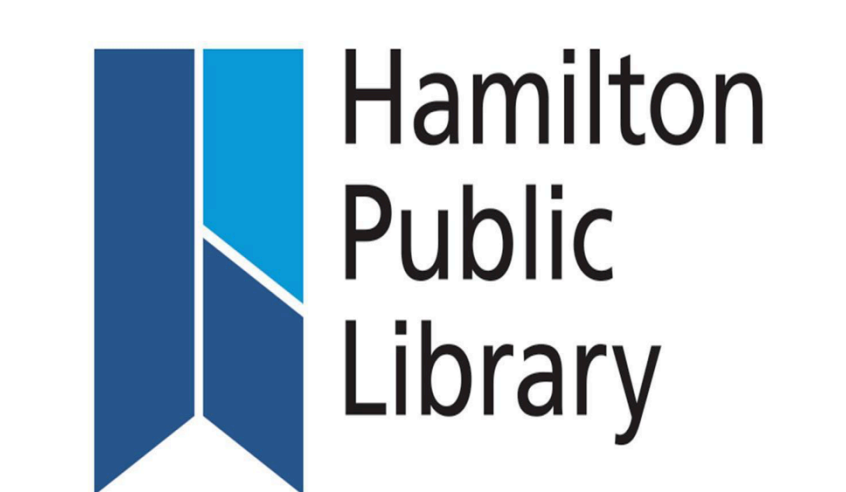

### **The Bike Library**

Each library catalogues, circulates and stores all donated equipment. Volunteers from Start the Cycle repair and maintain the bikes.

#### **How to build a Bike Library**

## **Community Engagement**

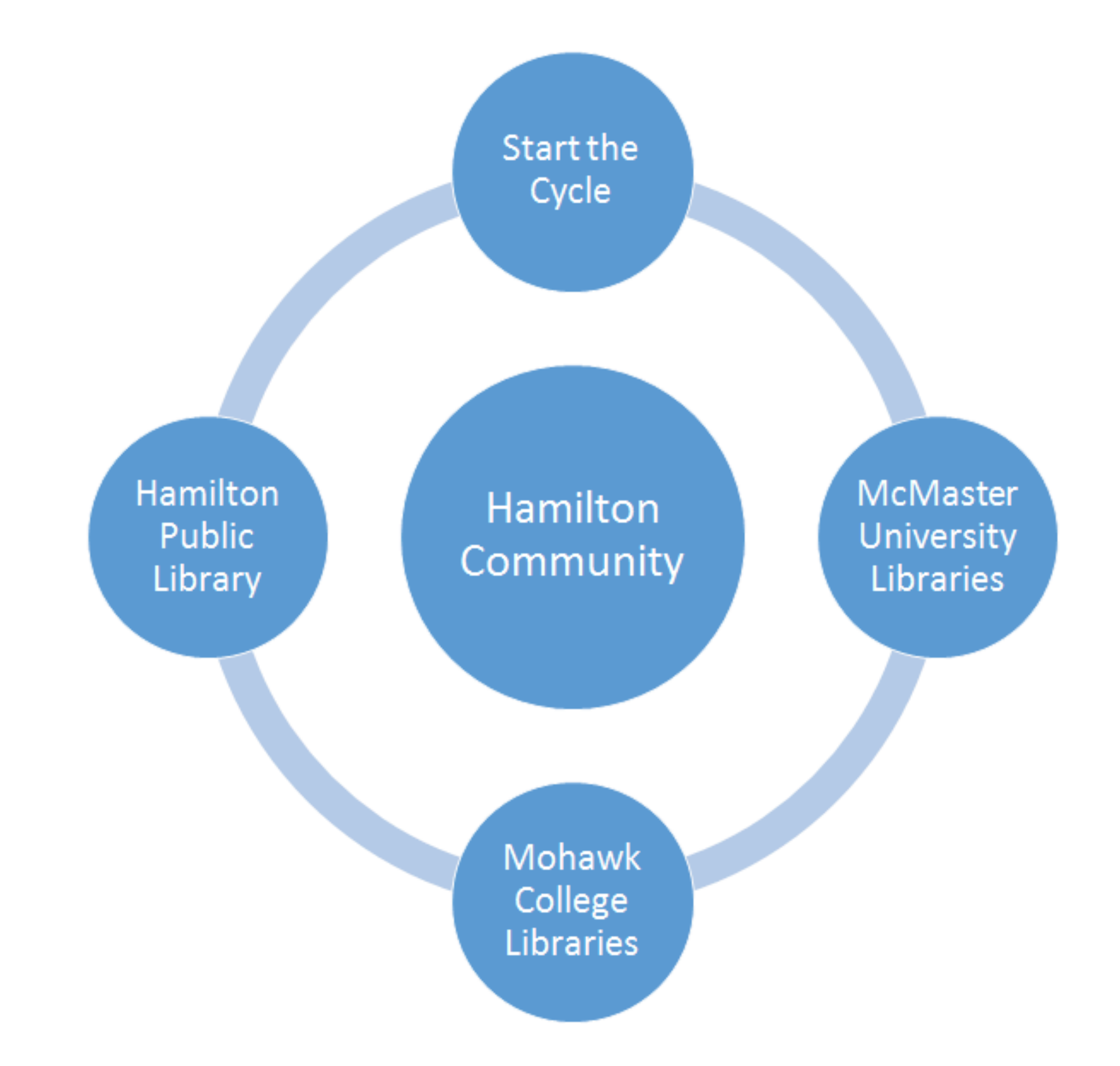

## **The Equipment**

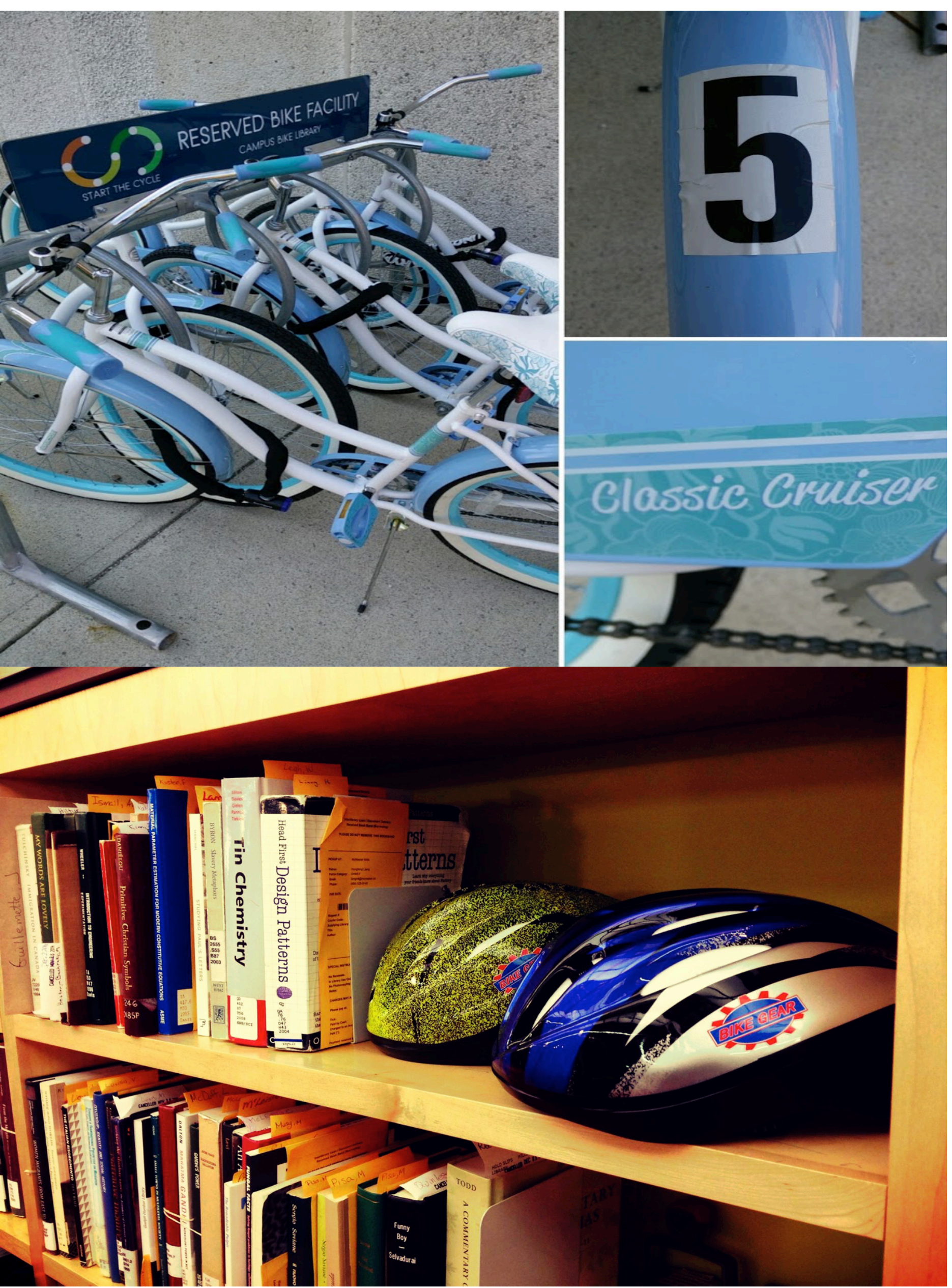

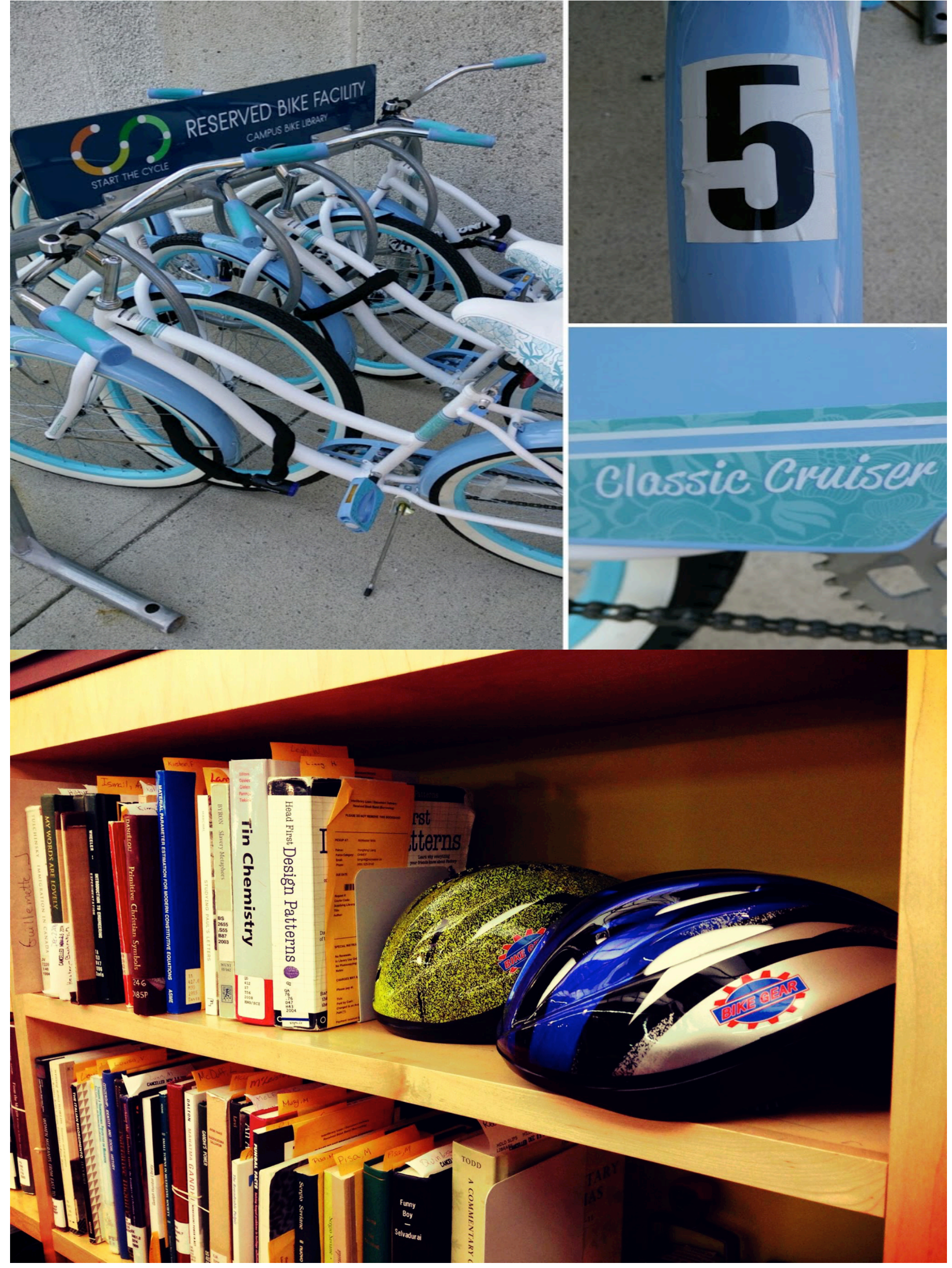

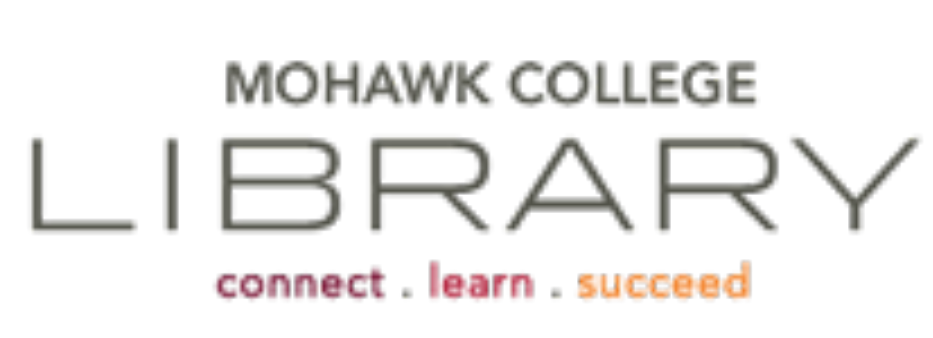

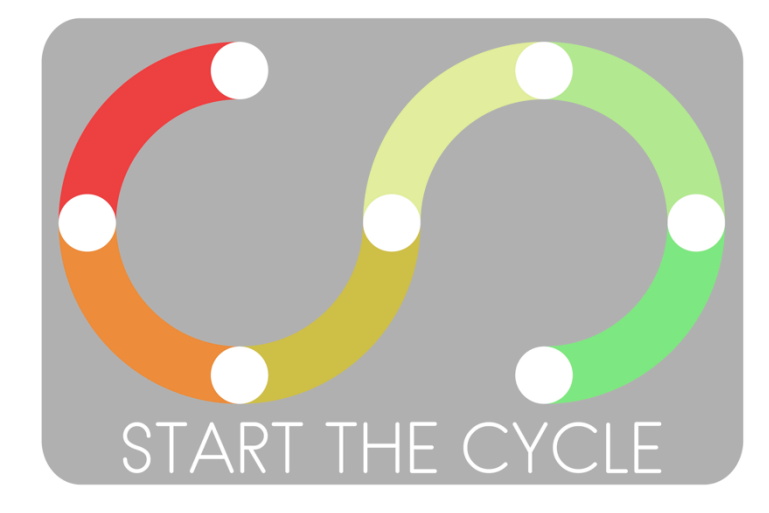

## **Build:**

- Community partnerships
- **Equipment partnerships**
- Maintenance partnerships
- Legal & Safety partnerships

# **Library "To Do" list:**

- Catalogue equipment
- Store equipment
- Promote Service
- Communicate and troubleshoot
- Volunteer management

#### A collaboration with McMaster University Libraries, Mohawk College Libraries, Hamilton Public Library and Start the Cycle

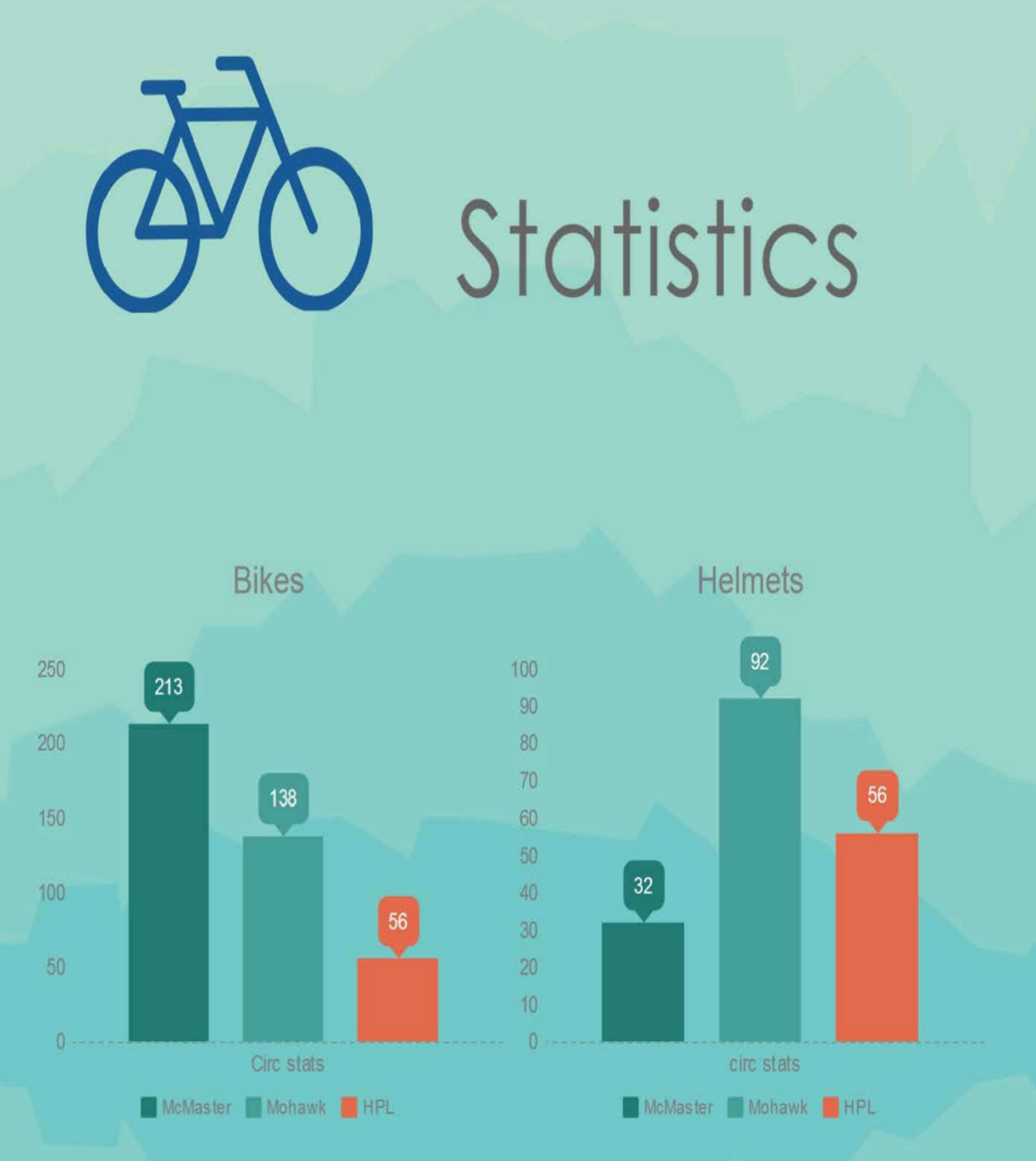

A single Start The Cycle Bike Library can generate over 180 minutes of physical activity a day or save the Province \$5895.80 per month.

Start the Cycle. Start the Cycle: Vision Document. Retrieved from http://www.startthecycle.ca/STC\_summary.pdf

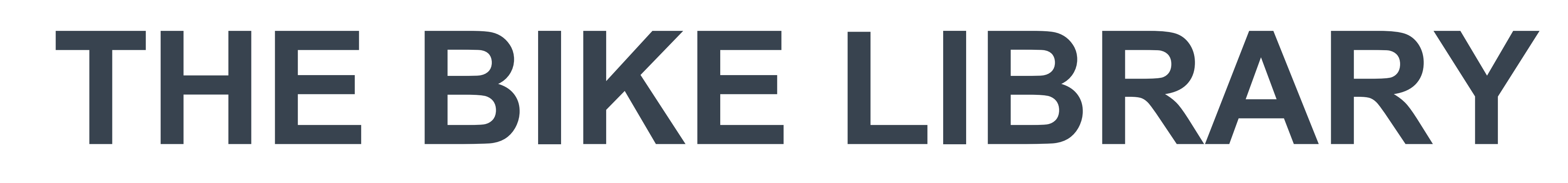